Files and Disks CS 326: Operating Systems

Lecture 16

# Today 's Schedule

- **File Permissions**
- Special Permissions
- HDD<sub>S</sub>

# Today 's Schedule

#### ▪ File Permissions

- Special Permissions
- HDD<sub>S</sub>

#### Permissions

- Just like processes, files have owners
- **They also have a variety of permissions** that allow sharing and access restrictions
- "Who cares?!" you exclaim, "this is my computer! I have ALL the permissions!"
- Of course, that ignores multi-user systems that are common in industry and academia…
- **But are** you the only user on your computer?
	- …or are you being watched <sup>oo</sup>

### Some Users on My Machine

[radium:~]\$ ps aux | awk '{print \$1}' | sort | uniq -c

- \_applepay
- \_coreaudiod
- \_locationd
- \_networkd
- \_softwareupdate
- \_spotlight
- \_timed
- \_usbmuxd
- \_windowserver
- matthew
- root

### Some Users on Stargate

```
[stargate:~]$ ps aux | awk '{print $1}' | sort | uniq -c
 2 apjoshi
 1 dbus
 1 libstor+
 3 mmalens+
 1 ntp
 1 polkitd
 2 postfix
88 root
 1 rpc
 1 rpcuser
```
### Thinking Back…

▪ Let's take another look at the ls -l output from last time…

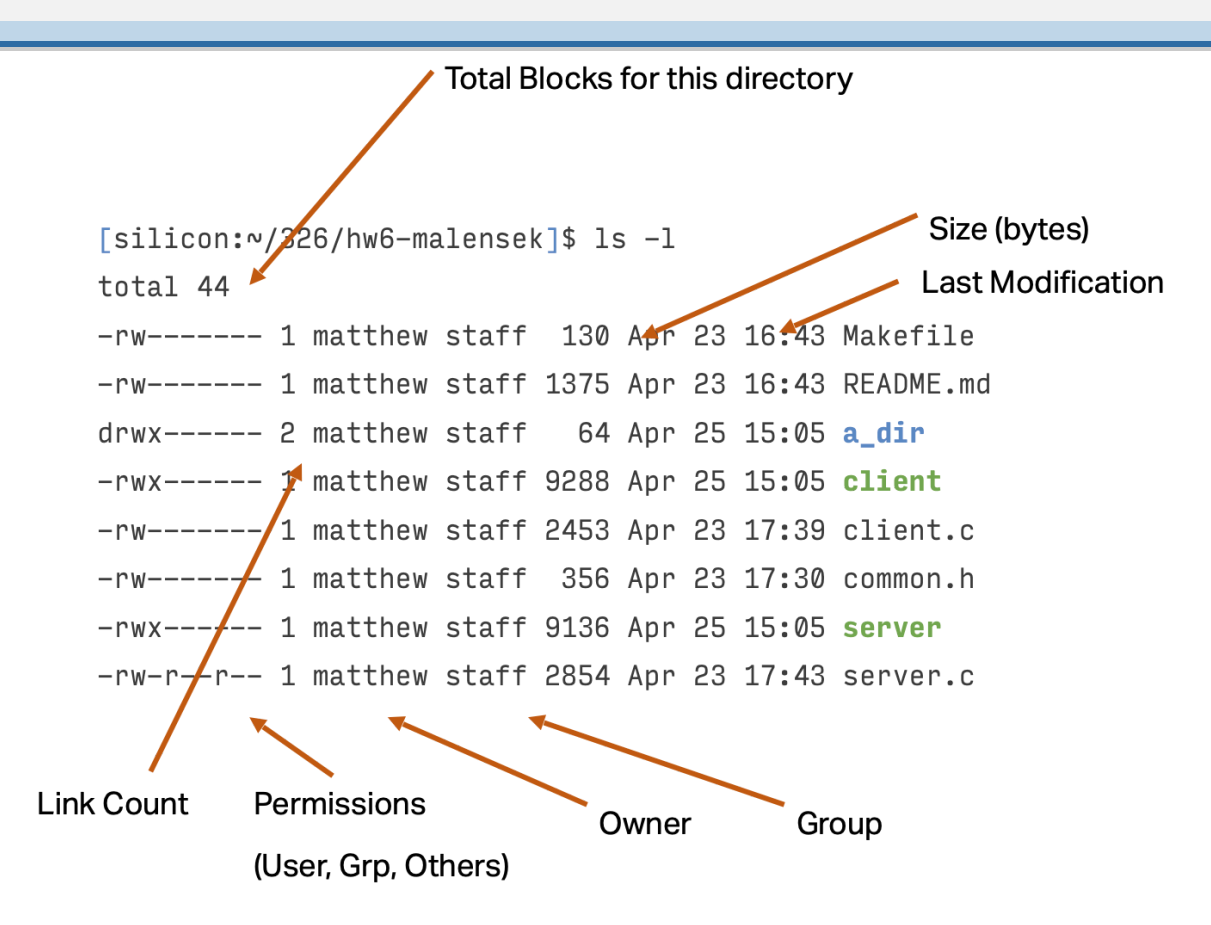

### Permissions Model

- **The basic Unix permissions model is that each file has** an **owner** and a **group** 
	- $\blacksquare$  ACLs access control lists are also supported that allow much more fine-grained control over access
- Basic permissions can be applied to:
	- **The user (owner)**
	- $\blacksquare$  The group
	- Other users (everybody else)

### A Closer Look

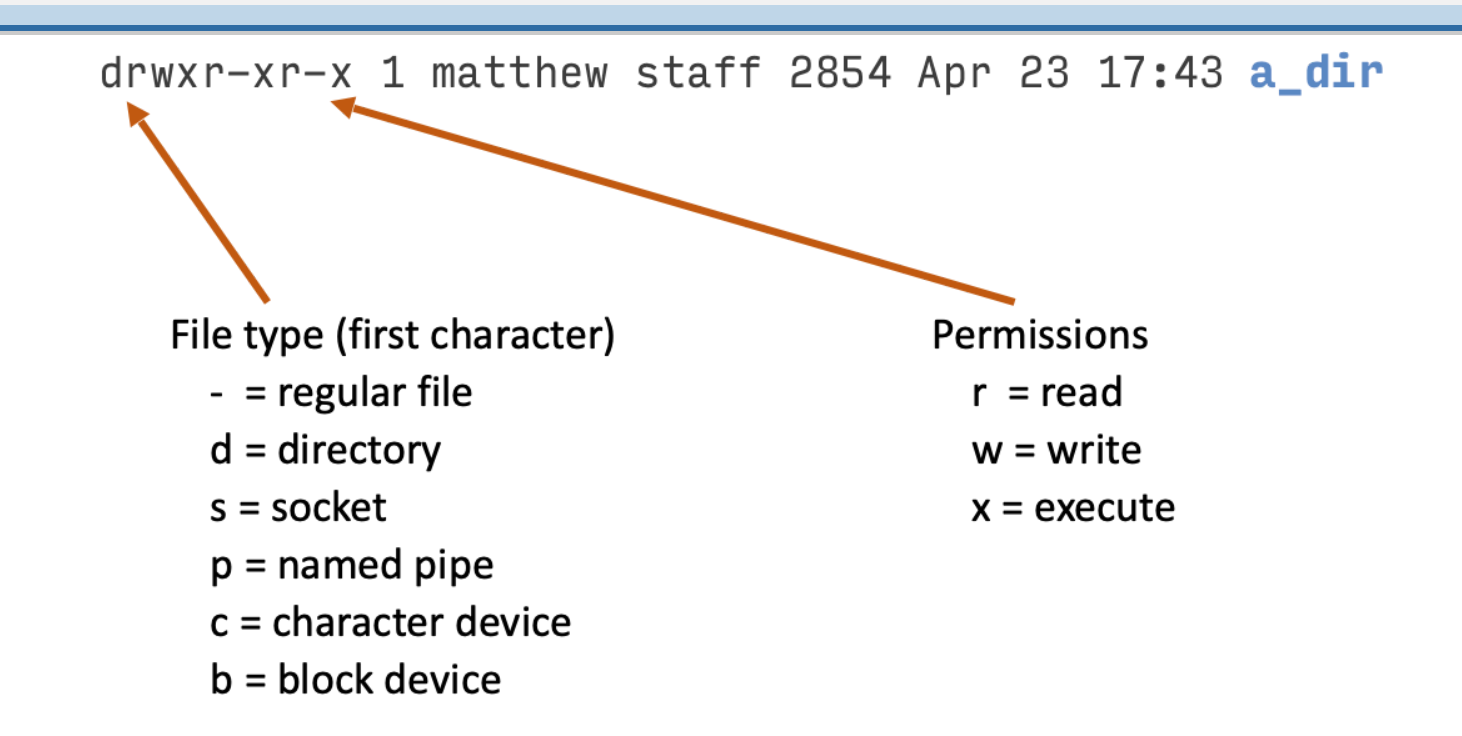

#### Permissions

#### ®ead

- **Files: user can view the contents**
- **Directories: user can view the files inside**

#### (w)rite

- **•** Files: user can modify a file
- Directories: user can modify directory contents the file/dir names in the directory. Must have execute permissions too.

#### ▪ (x)ecute

- Files: you can run the it (script/binary). Must be readable!
- Directories: you can enter the directory (not necessarily read it though)

#### Internal Representation

**• Permissions map to a bit vector. For instance, if our file** has permissions rwxrw-r-- we have:

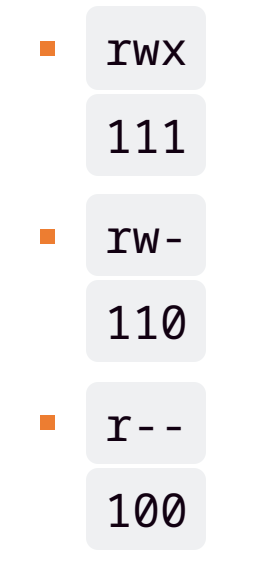

▪ Or: 764 in octal

# Changing Permissions

- We can use chmod (change mode) to change a file or directory 's permissions
	- chmod 755 dir\_name
	- chmod 640 my\_file.txt
- **.** chmod also supports symbolic mode to make our life a bit easier:
	- chmod g+x dir\_name

(Adds executable group permission)

# Changing Ownership

- **E** chown user filename
- chgrp group filename
- chown user:group filename
	- chown -R mmalensek:faculty \*

# Today 's Schedule

- **File Permissions**
- Special Permissions
- HDD<sub>S</sub>

## The Sticky Bit

- **-** If you've ever used /tmp on a Unix system, you'll observe that it behaves a bit differently
	- **Permissions are**  $777 -$  **we must be able to do** anything we want with it!
	- $[stargate:-]$ \$ ls -ld /tmp drwxrwxrwt 9 root root 178 Apr 30 13:26 /tmp
- You can create files there to your heart's content, but you can't delete other users' files
- This is due to the sticky bit ( chmod +t dir\_name )
	- **Only root and the owner can remove/rename files**

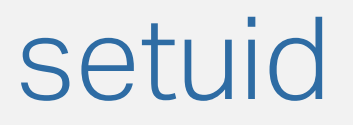

- **Sometimes we'd like to run programs that masquerade** as different users
- We can accomplish this with the **setuid** bit

( chmod u+s file )

 $[stargate:-]$ \$ ls -1 /bin/passwd

-rwsr-xr-x 1 root root 81 Jun 9 2021 /bin/passwd

- **These days, using setuid is generally avoided** 
	- **Security concerns**

#### I… am… root!

- One common security lifehack: make a setuid shell
- **Let's say I have an account on your VM, and use an** exploit to become the root user
	- **.** If you kick me off your VM or run updates and patch the exploit, I can't mess with your VM anymore
- Let's create a setuid root shell
- This way when we run the shell, we'll automatically become root
	- **The possibilities are endless!**

#### setuid shells: A Note

- It's tempting to create a program/script that sets up a setuid shell and get a sysadmin to run it for you as root ■ Hopefully they won't fall for it…
- **Most sysadmins will do an occasional file system scan** to look for setuid binaries
- So, beware… <del>⊜</del>

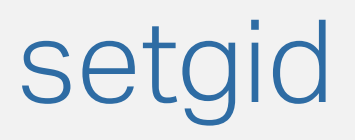

- **E** setuid's close relative, setgid, is not quite as fun
- Generally used to preserve group permissions
- If we have a cs326 group and we're all writing to a shared directory, then files/directories underneath will inherit the **group** permissions
	- **•** (instead of the user's default group)

# Today 's Schedule

- **File Permissions**
- Special Permissions
- HDDs

# HDD Components

- When we talk about traditional hard disk drives (HDDs), we have a few components
- **Platter: a disc we can induce magnetic charges on**
- Track: each platter contains multiple **tracks**, concentric circles radiating outward
- **Spindle: holds the platters and spins them** 
	- 7200 15000 RPM
- Disk head
	- **EXT** Attached via an arm, can sweep across the platter to different tracks

## Moving Parts

- **.** HDDs have moving parts, which makes them more prone to failure
- **.** It also means they can make music:
	- <https://www.youtube.com/watch?v=CsQd2n99zS4>

## Physical Properties [1/2]

- HDD performance is influenced by a variety of factors, including:
	- **Spin speed: rotational delay**
	- Seek time
	- Data position
- **The outermost track spins faster than the innermost track** 
	- Want better performance? Start writing on the outside (generally, the first data on a disk goes here)
		- **Unlike DVDs, CDs, etc.**
		- Good place for the OS

# Physical Properties [2/2]

- **Rotational delay refers to the** amount of time it takes to reach the data we want
	- Waiting for the head to move intoposition
- **Seek time** refers to the time ittakes to change tracks

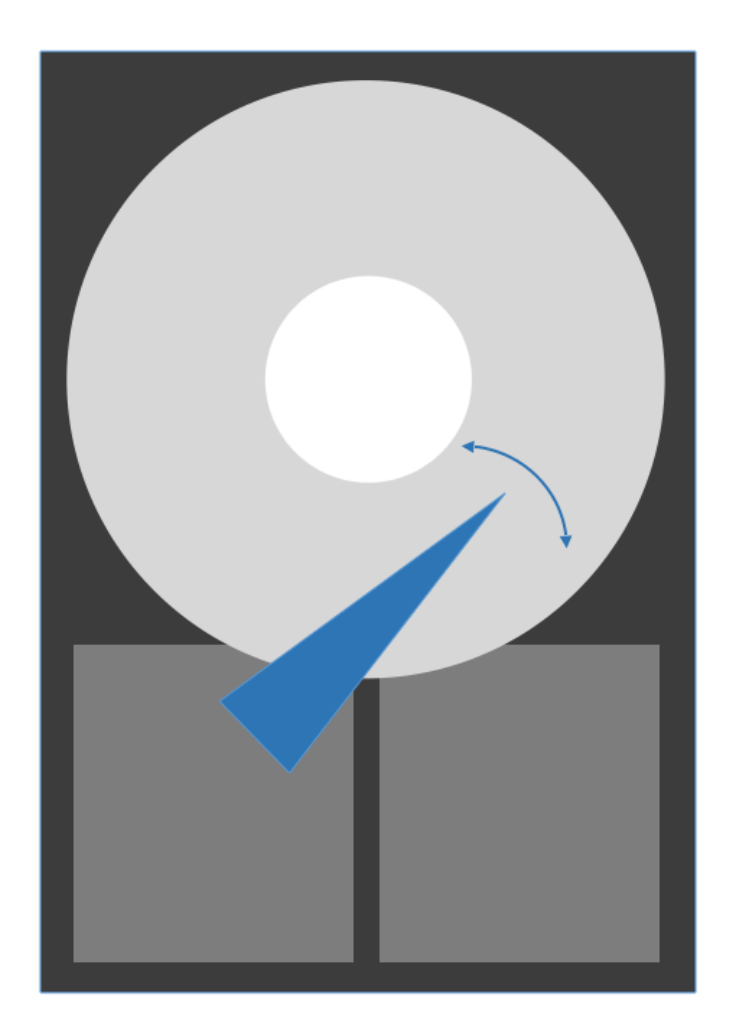

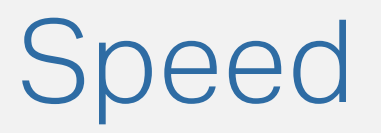

- HDDs are ultra slow: imagine you want to get to a particular file
- You will need to select the correct track (move the disk head)
- **Then you will need to wait for the platter to rotate to the** correct location
- What happens when the file is spread out across multiple tracks?
	- Slowwwwwwww!

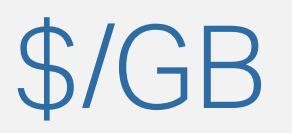

- So why keep using HDDs at all? We have SSDs, after all!
- The main reason: cost effectiveness
- HDDs represent a sweet spot between cost and speed
	- Not **too** slow, but also can be pretty large
- This will change over time (moving toward all SSDs), but storage technologies tend to stick around
	- Many companies are still using tape drive backups  $\odot$